## Key X Olsproarcgis 32 Utorrent .rar Full Version

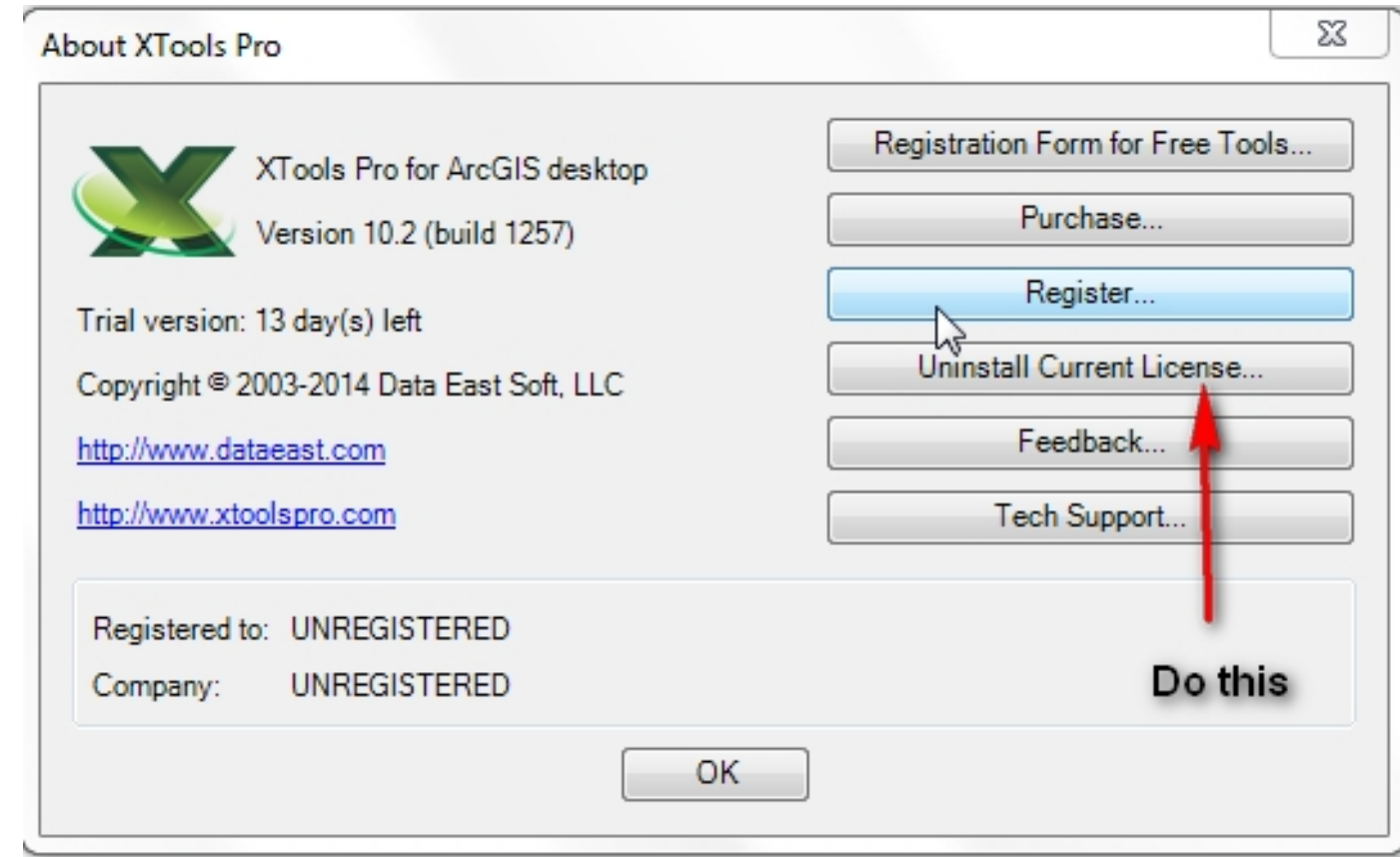

**DOWNLOAD:** <https://byltly.com/2iowxl>

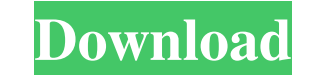

.com/ Installations of ArcGIS Desktop/ArcGIS Pro are available for the following operating systems: Windows, Linux, and Macintosh. ArcGIS (for Desktop) is free for students and educators. ArcGIS Pro is a non-free version o and educators. ArcGIS for Desktop is based on a concept of "extension authors," which allow users to extend the functionality of ArcGIS for Desktop. These extension authors create custom data, maps, and analysis functions. extensions that will help you manage and work with your data in ArcGIS. Download ArcGIS License - 10 downloads Yesterday's RTA news that a new Secretary of Transportation was announced was accompanied by news that the new transportation agency. According to Gao the DOT's executive board will meet this week to determine how best to nominate Gauthier to DOT's nomination committee. The committee is chaired by Sen. Tom Harkin (D-Iowa), the chai by the HELP committee and the other eight by the Senate Committee on Commerce, Science and Transportation (SASC). The committee must make a recommendation to the Senate by the first week in December. The nomination must th to get single Qlabel only in qtablewidget? i was having qtablewidget in which i am having multiple Qlabel. so i want to get one Qlabel and push back to table. I tried like this : ui->tableWidget->setItem(0,0,new QTableWidg

Related links:

[downloadebookfarmakologidanterapiedisi56](http://zynama.yolasite.com/resources/downloadebookfarmakologidanterapiedisi56.pdf) [Descargar Aidc Plus 2010 Con Cra](http://begchecomp.yolasite.com/resources/Descargar-Aidc-Plus-2010-Con-Cra.pdf) [Takkari Donga Full Movie Hd 1080p](http://kameho.yolasite.com/resources/Takkari-Donga-Full-Movie-Hd-1080p.pdf)